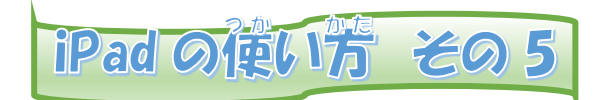

## Wi-Fi接続 せつぞく のしかた

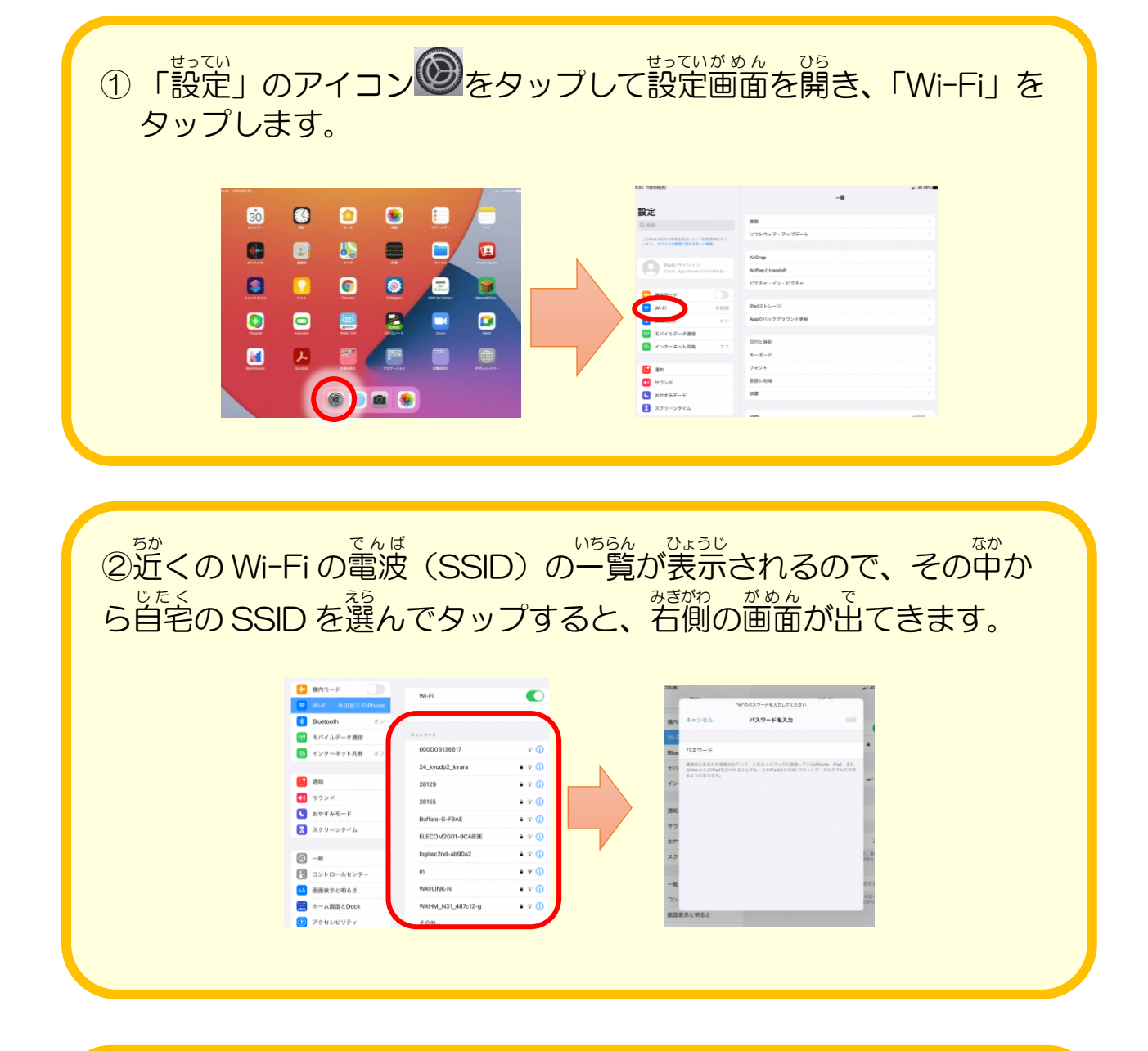

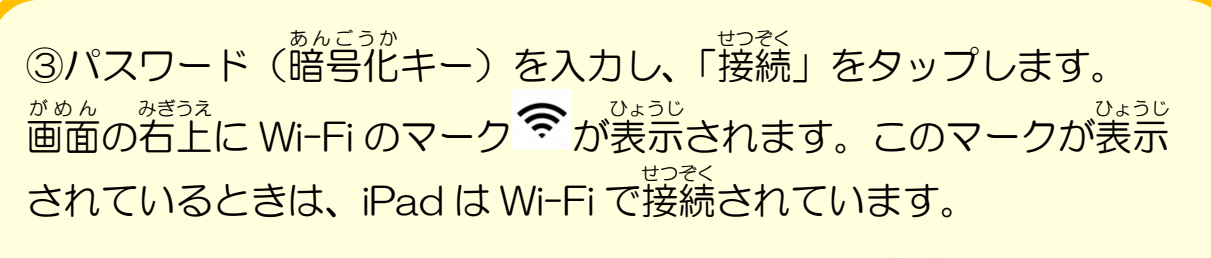

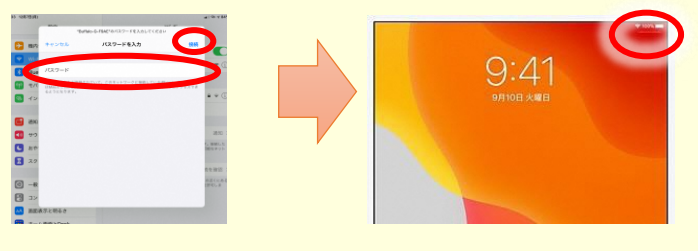